In this worksheet we demonstrate the computation of complements of the torsion submodule of a finitely presented module over an Ore algebra. There are different procedures for the case of constant and non-constant coefficients. We also show how a complement of the torsion submodule can be used in order to construct a parametrization of the given linear system.

```
> with(Ore_algebra):
```

```
> with(OreModules):
```
We demonstrate the computation of complements of the torsion submodule on a linear system of partial differential equations. Therefore, we start by defining the Weyl algebra:

 $>$  Alg := DefineOreAlgebra(diff=[D1,x1], diff=[D2,x2], diff=[D3,x3],<br>> polynom=[x1,x2,x3]):  $polynom=[x1,x2,x3]$ :

The divergence operator is given by:

```
> div := evalm([[D1, D2, D3]]);
                             div := [ D1 D2 D3 ]
```
We consider the linear system D1 div  $y = 0$ , where  $y = (y_1, y_2, y_3)^T$ . The Alg-module which is associated with this linear system is denoted by M.

```
> D1div := Mult(D1, div, Alg);
                              D1div := [ D1^2 \quad D1 D2 \quad D1 D3 ]
```
Let us first compute the torsion submodule of  $M$ :

> Ext := Exti(Involution(D1div, Alg), Alg, 1);  
\n
$$
Ext := \left[ [\begin{array}{ccc} D1 & D2 & D3 \end{array}], \begin{bmatrix} D3 & D2 & 0 \\ 0 & -D1 & D3 \\ -D1 & 0 & -D2 \end{bmatrix} \right]
$$

The computation of the first extension module with values in Alg of the module presented by the formal adjoint of D1div is isomorphic to the torsion submodule of M. It is generated by the row in  $Ext[2]$ . Hence,  $Ext[2]$  yields a presentation of  $M / t(M)$ . The same generating set of torsion elements can be obtained using *TorsionElements* which expresses them in terms of the system variables  $y1$ ,  $y2$ ,  $y3$ :

```
> ivar := x1, x2, x3:
> TorsionElements(D1div, [y1(ivar),y2(ivar),y3(ivar)], Alg);
```

$$
\begin{aligned}\n\left[ \begin{array}{c} \frac{\partial}{\partial x_1} \theta_1(x_1, x_2, x_3) = 0 \end{array} \right], \\
\left[ \begin{array}{c} \theta_1(x_1, x_2, x_3) = \left( \frac{\partial}{\partial x_1} y_1(x_1, x_2, x_3) \right) + \left( \frac{\partial}{\partial x_2} y_2(x_1, x_2, x_3) \right) + \left( \frac{\partial}{\partial x_3} y_3(x_1, x_2, x_3) \right) \end{array} \right]\n\end{aligned}
$$

Since M is not torsion-free, M is not parametrizable. Of course,  $M/t(M)$  is torsion-free. Let us check whether  $M/t(M)$  is projective:

```
> RightInverse(Ext[2], Alg);
```
 $\Box$ 

Since  $Ext[2]$  has full row rank and does not admit a right-inverse, the torsion-free Alg-module  $M/t(M)$ is not projective. If  $M/t(M)$  was projective, then the short exact sequence

$$
0 \longrightarrow t(M) \longrightarrow M \longrightarrow M/t(M) \longrightarrow 0
$$

would split, i.e., there would exist an Alg-morphism  $M/t(M) \to M$  which, composed by the canonical projection  $M \to M/t(M)$ , would give the identity on  $M/t(M)$ .

In any case, if the above short exact sequence splits, then the image of this morphism in M provides a complement of  $t(M)$  in M. Let us check whether there exists such a morphism, even if M /  $t(M)$  is not projective:

<sup>&</sup>gt; ComplementConstCoeff(div, D1div, Alg);

Since we consider a linear system with constant coefficients, we use ComplementConstCoeff to find a complement of the Alg-module presented by  $div = Ext[2]$  in the Alg-module M presented by  $D1div$ .

 $\Box$ 

In fact, the system of equations over Alg which ComplementConstCoeff tried to solve was  $R'-R'S R' =$ V R, where  $R' = Ext[2]$  and R were given and S and V were to be found. For more details, see A. Quadrat, D. Robertz, Parametrizing all solutions of controllable multidimensional linear systems, to appear in the Proceedings of the 16th IFAC World Congress, Prague, 2005. We see that there is no solution to the above system, which means that there does not exist a complement of  $t(M)$  in M.

Note that the procedure *ComplementConstCoeff* tried to solve  $R'-R'S R'=VR$  over the commutative polynomial ring in the indeterminates D1, D2, D3. We now apply Complement to the same data which tries to find a solution over the Weyl algebra  $Alg$ , i.e., we treat the given system as if it actually were a non-constant coefficient one.

 $>$  C := Complement(div, D1div, Alg);

$$
C := \left[\left[\begin{array}{rrr} -xI \; {\rm D1+1} & -xI \; {\rm D2} & -xI \; {\rm D3} \\ 0 & 1 & 0 \\ 0 & 0 & 1 \end{array}\right],\, \left[\begin{array}{r} -xI \end{array}\right],\, \left[\begin{array}{r} xI \\ 0 \\ 0 \end{array}\right]\right]
$$

Now we have found a solution to  $R'-R'S R'=V R$ :

<sup>&</sup>gt; S := C[3]: V := C[2]: <sup>&</sup>gt; evalm(div - Mult(div, S, div, Alg) - Mult(V, D1div, Alg)); -0 0 0

In order to find a parametrization of  $M$ , even if  $t(M)$  is not the zero module, the parametrization of M /  $t(M)$  (found, e.g., by *Exti*) is glued with the solutions of R'  $\eta = \tau$ , where  $R' = Ext[2]$  and the vector  $\tau$  consists of the generating torsion elements. For this glueing a complement of  $\mathfrak{t}(M)$  in M is needed. Up to now, the procedure *Parametrization* only checks whether a complement of  $t(M)$  in M can be constructed using a right- or generalized inverse of Ext[2]. It does not take advantage yet of the command Complement. However, in the present case *Parametrization* returns  $\eta + Ext[3] \xi$  and R'  $\eta =$ τ, where the integrated autonomous element  $θ_1$  is plugged into τ:

<sup>&</sup>gt; Parametrization(D1div, Alg);

$$
\begin{aligned}\n\text{table}([1 = \begin{bmatrix} \eta_1(x1, x2, x3) + (\frac{\partial}{\partial x^3} \xi_1(x1, x2, x3)) + (\frac{\partial}{\partial x^2} \xi_2(x1, x2, x3)) \\
\eta_2(x1, x2, x3) - (\frac{\partial}{\partial x1} \xi_2(x1, x2, x3)) + (\frac{\partial}{\partial x3} \xi_3(x1, x2, x3)) \\
\eta_3(x1, x2, x3) - (\frac{\partial}{\partial x1} \xi_1(x1, x2, x3)) - (\frac{\partial}{\partial x2} \xi_3(x1, x2, x3))\n\end{bmatrix}, \\
2 = \left( \begin{bmatrix} (\frac{\partial}{\partial x1} \eta_1(x1, x2, x3)) + (\frac{\partial}{\partial x2} \eta_2(x1, x2, x3)) + (\frac{\partial}{\partial x3} \eta_3(x1, x2, x3)) \\
\end{bmatrix} = (\theta_1(x1, x2, x3) = \text{F1}(x2, x3)) \& \text{where } [(\text{F1}(x2, x3), \text{ are arbitrary functions.})])\n\end{aligned}\n\right)
$$

Using the result of Complement, we are now in position to complete the glueing of the parametrization of M:

```
> P := evalm(ApplyMatrix(S, [_F1(x2,x3)], Alg) + ApplyMatrix(Ext[3],
> [xi[1](ivar),xi[2](ivar),xi[3](ivar)], Alg));
```

$$
P := \left[ \begin{array}{c} x1 \ \ F1(x2, \ x3) + (\frac{\partial}{\partial x3} \xi_1(x1, \ x2, \ x3)) + (\frac{\partial}{\partial x2} \xi_2(x1, \ x2, \ x3)) \\ -(\frac{\partial}{\partial x1} \xi_2(x1, \ x2, \ x3)) + (\frac{\partial}{\partial x3} \xi_3(x1, \ x2, \ x3)) \\ -(\frac{\partial}{\partial x1} \xi_1(x1, \ x2, \ x3)) - (\frac{\partial}{\partial x2} \xi_3(x1, \ x2, \ x3)) \end{array} \right]
$$

We check that P is a parametrization of the given linear system D1 div  $y = 0$ :

```
> ApplyMatrix(D1div, P, Alg);
```
 $\begin{bmatrix} 0 \end{bmatrix}$ 

We can prove that P parametrizes all the smooth solutions of D1  $div y = 0$ . For more details, see A. Quadrat, D. Robertz, Parametrizing all solutions of controllable multidimensional linear systems, to appear in the Proceedings of the 16th IFAC World Congress, Prague, 2005.

Now, we treat a linear system of PDEs having polynomial coefficients:

```
> Alg := DefineOreAlgebra(diff=[D1,x1], diff=[D2,x2], polynom=[x1,x2]):
```
We enter the system matrix:

 $> R := \text{evalm}([\text{[}x1*D1, 1, D2], [\text{1, }x1*D1, D2])$  $R := \left[ \begin{array}{cc} xI \text{ D}1 & 1 & \text{D}2 \\ 1 & xI \text{ D}1 & \text{D}2 \end{array} \right]$ 

The left Alg-module associated with  $R y = 0$  is again denoted by M. We compute the first extension module with values in  $Alg$  of the left  $Alg$ -module presented by the formal adjoint of  $R$ :

> Ext2 := Exti(Involution(R, Alg), Alg, 1);  
\n
$$
Ext2 := \left[ \left[ \begin{array}{ccc} -1 + xI \ D1 & 0 \\ 0 & -1 + xI \ D1 \end{array} \right], \left[ \begin{array}{ccc} 1 & -1 & 0 \\ 0 & xI \ D1 + 1 & D2 \end{array} \right], \left[ \begin{array}{cc} D2 \\ D2 \\ -1 - xI \ D1 \end{array} \right] \right]
$$

The torsion submodule  $t(M)$  of M is generated by the rows of  $Ext2[2]$ . This information can also be obtained using TorsionElements:

```
> ivar := x1.x2:
> TorsionElements(R, [y1(ivar),y2(ivar),y3(ivar)], Alg);
                          \lceil\overline{\phantom{a}}\int -\theta_1(x1, x2) + x1 \left( \frac{\partial}{\partial x_1} \theta_1(x1, x2) \right) = 0-\theta_1(x1, x2) + x1 \left( \frac{\partial}{\partial x_1} \theta_1(x1, x2) \right) = 0<br>
-\theta_2(x1, x2) + x1 \left( \frac{\partial}{\partial x_1} \theta_2(x1, x2) \right) = 0,
                          \theta_1(x1, x2) = y1(x1, x2) - y2(x1, x2)\theta_1(x1, x2) = y1(x1, x2) - y2(x1, x2)<br>
\theta_2(x1, x2) = y2(x1, x2) + x1(\frac{\partial}{\partial x_1}y2(x1, x2)) + (\frac{\partial}{\partial x_2}y3(x1, x2))
```
Since  $M$  is not torsion-free,  $M$  is not parametrizable. In order to find a parametrization by "integration" of torsion elements", we first check whether  $M/t(M)$  is projective:

 $\overline{1}$ 

```
> RightInverse(Ext2[2], Alg);
```
 $\Box$ 

Since  $Ext2[2]$  has full row rank and does not admit a right-inverse,  $M / t(M)$  is not projective. Nevertheless, let us check whether there exists a complement of  $t(M)$  in M:

```
> C := Complement(Ext2[2], R, Alg);
```
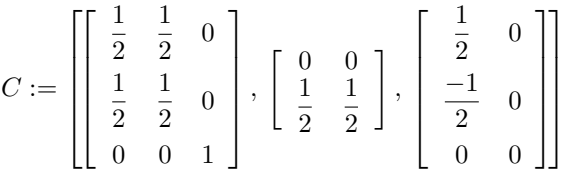

Again, Complement found a solution to the system of equations  $R'-R'S R'=VR$ , where  $R'=Ext2[2]$ :

```
> S := C[3]: V := C[2]:> evalm(Ext2[2] - Mult(Ext2[2], S, Ext2[2], Alg) - Mult(V, R, Alg));
                                                    \left[\begin{array}{ccc} 0 & 0 & 0 \\ 0 & 0 & 0 \end{array}\right]
```
As in the previous case, *Parametrization* yields  $\eta + Ext2[3] \xi$  and the system R'  $\eta = \tau$ , where  $\tau$  consists of the integrated autonomous elements:

```
> Parametrization(R, Alg);
```

$$
\begin{aligned}\n\text{table}([1 = \begin{bmatrix} \eta_1(x1, x2) + (\frac{\partial}{\partial x^2} \xi_1(x1, x2)) \\
\eta_2(x1, x2) + (\frac{\partial}{\partial x^2} \xi_1(x1, x2)) \\
\eta_3(x1, x2) - \xi_1(x1, x2) - x1(\frac{\partial}{\partial x1} \xi_1(x1, x2))\n\end{bmatrix}, \\
2 = \left( \begin{bmatrix} \eta_1(x1, x2) - \eta_2(x1, x2) \\
\eta_2(x1, x2) + x1(\frac{\partial}{\partial x1} \eta_2(x1, x2)) + (\frac{\partial}{\partial x2} \eta_3(x1, x2))\n\end{bmatrix} = \begin{bmatrix} -\text{F1}(x2) x1 \\
-\text{F1}(x2) x1\n\end{bmatrix} \right)\n\end{aligned}
$$

Using the result of *Complement*, we can glue the parametrization  $Ext2[3]$  of  $M / t(M)$  with the integration of the torsion elements:

```
> P := evalm(ApplyMatrix(S, evalm([[-_F1(x2)*x1],[_F1(x2)*x1]]), Alg) +
```
<sup>&</sup>gt; ApplyMatrix(Ext2[3], [xi[1](ivar)], Alg));

$$
P := \begin{bmatrix} -\frac{1}{2} \mathbf{F1}(x\hat{z}) x\hat{z} + (\frac{\partial}{\partial x\hat{z}} \xi_1(x\hat{z}, x\hat{z})) \\ \frac{1}{2} \mathbf{F1}(x\hat{z}) x\hat{z} + (\frac{\partial}{\partial x\hat{z}} \xi_1(x\hat{z}, x\hat{z})) \\ -\xi_1(x\hat{z}, x\hat{z}) - x\hat{z} \left( \frac{\partial}{\partial x\hat{z}} \xi_1(x\hat{z}, x\hat{z}) \right) \end{bmatrix}
$$

We can check that P is a parametrization of  $R y = 0$ :

```
> ApplyMatrix(R, P, Alg);
```

```
\begin{bmatrix} 0 \end{bmatrix}0
                           1
```